### **BAB II**

## **LKS INTERAKTIF BERBASIS KOMPUTER DAN HASIL BELAJAR**

#### **A. Belajar dan Pembelajaran**

1. Pengertian Belajar

Menurut Aunurrahman (2010: 35), "Belajar adalah suatu proses yang dilakukan individu untuk memperoleh suatu perubahan tingkah laku yang baru secara keseluruhan, sebaga hasil penglaman individu itu sendiri di dalam interaksi dengan lingkungannya". Menurut Zuldafrial (2012: 9) "Belajar adalah merupakan suatu proses perubahan. Perubahanperubahan itu tidak hanya perubahan lahr tetapi juga perubahan batin, tidak hanya perubahan tngkah lakunya yang nampak tetapi juga perubahan – perubahan yang tidaka dapat diamati." Jadi belajar merupakan usaha yang dilakukan peserta didik untuk memperoleh pengetahuan yang baru dan perubahan tingkah laku yang dapat diamati maupun yang tidak dapat diamati.

Definisi belajar bukan hanya menerima informasi yang diberikan oleh guru, tetapi pekerjaan wajib seorang peserta didik saat dalam proses pembelajaran. Berdasarkan pendapat ahli tersebut dapat dsimpulkan bahwa belajar adalah proses interaksi peserta didik dengan lingkungan untuk memperoleh pengalaman baru, perubahan tingkah laku, dan pengetahuan baru.

#### 2. Pengertian Pembelajaran

Pemahaman seorang guru terhadap pengertian pembelajaran akan sangat mempengaruhi cara guru mengajar. Menurut Zuldafrial (2012: 71) "Mengajar merupakan suatu proses yang dimulai dari persiapan, pelakasanaan dan diakhiri dengan evaluasi." Mengajar merupakan salah satu aspek yang menuntut guru sebagai pelakunya berupaya agar siswa dapat melaksanakan aspek belajar, sehingga proses pembelajaran dapat berjalan dengan efektif untuk mencapai tujuan yang diinginkan. Sebagai pelaku aspek mengajar dalam proses pembelajaran, guru berperan sebagai fasilitator pembelajaran, pelatih, kolabolator, dan mitra belajar dengan lebih banyak memberikan alternatif dan tanggung jawab kepada setiap siswa dalam proses pembelajaran.

Pembelajaran sebagai suatu sistem yang melibatkan komponenkomponen pembelajaran yang berinteraksi dengan meliputi tujuan, subjek belajar, materi pelajaran, strategi atau metode, media pembelajaran, dan penunjang merupakan suatu kesatuan yang mempunyai suatu hubungan fungsional dan berinteraksi secara dinamis untuk mencapai tujuan pembelajaran. Keberhasilan pembelajaran sangat tergantung pada bagaimana proses pembelajaran dapat berlangsung secara efektif. Menurut Rusman (2013: 93) "Pembelajaran merupakan suatu sistem, yang terdiri dari berbagai komponen yang saling berhubungan satu dengan yang lain. Komponen tersebut meliputi: tujuan, materi, metode, dan evaluasi. Keempat komponen pembelajaran tersebut harus di perhatikan oleh guru dalam memilih dan menentukan media, metode, strategi, dan pendekatan apa yang akan di gunakan dalam kegiatan pembelajaran".

Pembelajaran pada hakikatnya merupakan proses interaksi antara guru, siswa, baik interaksi secara langsung seperti kegiatan tatap muka maupun secara tidak langsung, yaitu dengan menggunakan berbagai pola pelajaran. Dengan kata lain, pembelajaran merupakan upaya menciptakan kondisi agar terjadi kegiatan belajar. Pelajaran itu menunjukan pada usaha siswa mempelajari bahan pelajaran sebagai akibat perlakuan guru.

Menurut UU No. 20 Tahun 2003 tentang Sidiknas Pasal 1 ayat 20, "Pembelajaran adalah proses interaksi peserta didik dengan pendidik dan sumber belajar pada suatu lingkungan belajar". Oleh karena itu, ada lima jenis interaksi yang dapat berlangsung dalam proses belajar dan pembelajaran, yaitu:

- a. Interaksi pendidik dengan peserta didik.
- b. Interaksi antara sesama peserta didik atau sejawat.
- c. Interaksi peserta didik dengan nara sumber.
- d. Interaksi peserta didik bersama pendidik dengan sumber belajar yang sengaja dikembangkan.
- e. Interaksi peserta didik bersama pendidik dengan lingkungan sosial dan alam.

Kegiatan pembelajaran di rancang untuk memberikan pengalaman belajar yang melibatkan proses mental dan fisik melalui interaksi antara peserta didik, peserta didik dengan guru, lingkungan dan sumber belajar lainya dalam rangka pencapaian kompetensi dasar.

## **B. Media Pembelajaran**

1. Pengertian Media Pembelajaran

Kata berasal dari bahasa latin *medius* secara harfiah berarti tengah, perantara, atau pengantar. Menurut Arsyad (2014: 3), "Media Adalah perantara atau pengantar pesan dari pengirim kepada penerima pesan. Menurut Trini Prastati (Sutirman, 2013: 15) "Media sebagai apa saja yang dapat menyalurkan informasi dari sumber informasi ke penerima informasi". Secara lebih khusus pengertian media dalam pembelajaran dapat diartikan sebagai alat-alat grafis, photografis, atau elektronis untuk menangkap, memproses, dan menyusun kembali informasi visual atau verbal.

Pembelajaran adalah proses komunikasi antara peserta didik, guru, dan bahan ajar. Komunikasi tidak akan berjalan tanpa bantuan sarana penyampai pesan atau media. Media yang digunakan dalam pembelajaran disebut media pembelajaran. Media pembelajaran mempunyai fungsi sebagai penyampai pesan dalam hal ini isi materi pelajaran kepada peserta didik.

Media pembelajaran merupakan alat komunikasi dalam meyampaikan pesan yang bermanfaat jika diterapkan kedalam proses belajar mengajar. Rusman dan kawan-kawan (2013: 60) mengatakan "Media pembelajaran adalah alat atau bentuk stimulus yang berfungsi untuk menyampaikan pesan pembelajaran". Kemudian Sutirman (2013: 15) menjelaskan bahwa: "Media pembelajaran dapat dikatakan sebagai alat-alat grafis, photografis, atau elektronis, yang dapat digunakan untuk menangkap, memproses, dan menyusun kembali informasi visual atau verbal. Media merupakan komponen sumber belajar atau wahana fisik yang mengandung materi instruksional di lingkungan peserta didik yang dapat merangsang peserta didik untuk belajar".

Adanya media pembelajaran komunikasi guru dan peserta didik akan lebih baik dan efisien. Media pembelajaran memiliki peranan penting dalam proses belajar mengajar yaitu sebagai alat bantu mengajar dan sebagai sumber belajar bagi peserta didik. Berdasarkan pendapat beberapa ahli yang menjelaskan tentang media pembelajaran dapat disimpulkan bahwa media pembelajaran adalah komponen sumber belajar yang mengandung materi pelajaran yang dapat merangsang pikiran, perasaan, perhatian dan minat peserta didik sehingga proses  $TTIAN$ belajar terjadi.

2. Jenis – Jenis Media Pembelajaran

Media pembelajaran berkembang dari waktu ke waktu seiring dengan perkembangan teknologi. Media pembelajaran cukup banyak jenisnya yang hanya dapat dimanfaatkan jika ada alat untuk menampilkannya. Menurut Bretz (Sadiman, 2012: 20) "Terdapat tiga unsur pokok dalam media yaitu, suara (audio), gambar (visual) dan

gerak". Arsyad (2014: 31) mengatakan "Media pembelajaran dapat dikelompokkan ke dalam empat kelompok yaitu, media hasil teknologi cetak, media hasil teknologi audio-visual, media hasil teknologi berdasarkan komputer, dan media hasil gabungan teknologi cetak dan komputer". Sedangkan Kemp dan Dayton (Arsyad, 2014: 39) "terdapat delapan jenis media yaitu; media cetakan, media pajang, *overhead transparacies,* rekaman audiotape, seri *slide*, film strips, penyajian multi image, rekaman video, film hidup dan komputer".

Berdasarkan pengelempokkan media pembelajaran para ahli dapat disimpulkan bahwa jenis media pembelajaran adalah media visual, media audio, media audio-visual, dan media berbasis komputer. Media visual terdiri dari; gambar, teks, grafik, dan foto. Media audio terdiri dari; rekaman suara, radio, dan kaset. Media audio visual terdiri dari video, kartun atau animasi, dan televisi.

3. Fungsi Media Pembelajaran

Media pembelajaran memiliki banyak makna baik dilihat secara terbatas maupun secara luas, hal ini disebabkan perbedaan sudut pandang, maksud dan tujuannya. Levie dan Lentz (Arsyad, 2014: 20) mengemukakan Terdapat empat fungsi media pembelajaran yaitu:

- a. Fungsi atensi
- b. Fungsi afektif
- c. Fungsi kognitif
- d. Fungi kompensatoris

Sudjana dan Rivai (2013: 2) mengemukakan manfaat media pembelajaran dalam proses belajar siswa, yaitu:

- a. Pembelajaran akan lebih menarik perhatian peserta didik.
- b. Bahan pembelajaran akan lebih jelas maknanya.
- c. Metode mengaja akan lebih bervariasi.
- d. Peserta didik dapat lebih banyak melakaukan kegiatan belajar.

Secara lebih khusus Arsyad (2014: 29) menjelaskan fungsi media pembelajaran dalam proses belajar mengajar sebagai berikut:

(a). Media pembelajaran dapat memperjelas penyajian pesan dan informasi. (b). Media pembelajaran dapat meningkatkan dan mengarahkan perhatian anak. (c) Media pembelajaran dapat mengatasi keterbasan indera, ruang, dan waktu. (d)Media pembelajaran dapat memberikan kesamaan pengalaman kepada peserta didik tentang peristiwa-peristiwa dlingkungan mereka.

Berdasarkan paparan para ahli tersebut dapat disimpulkan bahwa dengan adanya media pembelajaran proses pembelajaran dapat lebih menarik perhatian peserta didik sehingga dapat memberi motivasi belajar. Bahan pembelajaran akan lebih jelas maknanya sehingga materi akan lebih mudah dipahami dan peserta didik dapat menguasai dan mencapai hasil belajar yang maksimal. Dapat mengatasi keterbasan indera, ruang, dan waktu. Kegiatan belajar peserta akan lebih banyak karena tidak hanya mendengarkan penjelasan dari guru saja sehingga pembelajaran tidak membosankan

## **C. Media Pembelajaran LKS Interaktif Berbasis Komputer**

Media pembelajaran LKS (Lembar Kerja Siswa) interaktif berbasis komputer pada dasarnya merupakan teknologi gabungan antara media pembelajaran LKS (Lembar Kerja Siswa) dengan media pembelajaran berbasis komputer. Menurut Arsyad (2014: 34) "Teknologi gabungan adalah cara untuk menghasilkan dan menyampaikan materi yang menggabungkan pemakaian beberapa bentuk media yang dikendalikan oleh komputer". Media pembelajaran LKS (Lembar Kerja Siswa) interaktif berbasis komputer berdasarkan pada teori :

1. Media pembelajaran lembar kerja siswa hasil cetakan

Menurut Mudlofir (2011: 149), "Lembar kerja siswa adalah lembaran-lembaran berisi tugas yan harus dikerjakan oleh peserta didik. Lembar kegiatan berisi petunjuk, langkah-langkah untuk menyelesaikan suatu tugas. Tugas-tugas yang diberikan kepada peserta didik dapat berupa teori atau praktik". Selanjutnya Arsyad (2014: 39) menjelaskan "teks terprogram adalah salah satu jenis media cetakan yang banyak digunakan. Buku teks terprogram disajikan secara terkendali dalam arti bahwa peserta didik hanya memiliki akses untuk melihat (dan membaca) teks yang diinginkan langkah demi langkah".

Berdasarkan pendapat dua ahli tersebut dapat disimpulkan bahwa LKS (Lembar Kerja Siswa) cetakan atau teks terprogram merupakan stimulus yang meminta peserta didik untuk memberikan respon. Peserta didik diberitahukan jawaban benar dengan membandingkan jawabannya dengan jawaban yang disiapkan pada halaman buku itu**.**

2. Media pembelajaran berbasis komputer

Komputer adalah mesin yang dirancang khusus untuk memanipulasi informasi, mesin elektronik yang melakukan pekerjaan dan perhitungan sederhana dan rumit. Komputer terdiri dari empat komponen, yaitu *input* (masukkan) proses, *storage* (penyimpanan), dan *output* (keluaran). Menurut Rusman (2013: 105) "Media komputer merupakan jenis media yang secara digital dapat menyediakan respon yang segera terhadap hasil belajar yang dilakukan oleh peserta didik. Lebih dari itu, komputer memiliki kemampuan menyimpan dan memanipulasi informasi sesuai dengan kebutuhan".

Perkembangan teknologi yang pesat saat ini memungkinkan komputer memuat dan menanyangkan bergam bentuk media di dalamnya, misalnya *audio* (suara), visual (gambar dan teks), dan visual gerak (animasi dan video). Arsyad (2014: 93) menjelaskan "Media berbasis komputer berperan sebagai manajer dalam proses pembelajaran yang dikenal dengan nama *Computer Managed Instruction (CMI)*. Ada pula peran komputer sebagai pembantu tambahan dalam belajar, pemanfaatannya meliputi penyajian informasi isi materi pelajaran, latihan atau kedua-keduanya".

Berdasarkan paparan dua teori tersebut dapat disimpulkan bahwa media pembelajaran LKS (Lembar Kerja Siswa) merupakan teks

terprogram yang dirancang secara terkendali dimana peserta didik memiliki keterbatasan. Dalam LKS (Lembar Kerja Siswa) cetakan peserta didik hanya dapat melihat atau membaca teks, hal ini dapat menimbulkan kejenuhan dalam mengaksesnya. Berbeda halnya dengan LKS (Lembar Kerja Siswa) yang disusun menggunakan teknologi komputer, yang dinamai LKS (Lembar Kerja Siswa) interaktif berbasi komputer.

3. Kelebihan dan Kekurangan Media Pembelajaran LKS Interaktif Berbasis Komputer

Penggunaan komputer dalam pembelajaran memungkinkan berlangsungnya proses pembelajran secara individual dengan menumbuhkan kemandirian dalam proses belajar, sehingga siswa mengalmi proses yang jauh lebih bermakna dibandingkan dengan metode ceramah.

Menurut Arsyad (2014: 55) kelebihan dan kekurangan komputer dalam proses pembelajaran.

- a. Kelebihan
	- (1) Komputer dapat mengakomodasi peserta didik yang lamban menerima pelajaran.
	- (2) Komputer dapat merangsang siswa yang mengerjakan latihan.
	- (3) Kendali berada dibawah tangan peserta didik.
	- (4) Kemampuan merekam aktivitas peserta didik.
	- (5) Dapat berhubungan dan mengendalikan peralatan lain seperti compact disc, dan video tape program pengendali dari komputer.
- b. Kekurangan
	- (1) Pengembangan perangkat lunanknya masih relatif mahal.
	- (2) Untuk menggunakan komputer diperlukan pengetahuan dan keterampilan khusus tentang komputer.
- (3) Keragaman model komputer menyebabkan perangkat lunak yang tersedia tidak cocok (kompatibel) dengan model lainnya.
- (4) Program yang tersedia saat ini belum memperhitungkan kreativitas peserta didik.
- (5) Komputer hanya efektif bila digunakan oleh satu orang atas beberapa orang dalam kelompok kecil.

#### **D. Hasil Belajar**

1. Pengertian Hasil Belajar

Menurut Sudjana (2013: 22), "Hasil belajar adalah kemampuankemampuan yang dimilki peserta didik setelah ia menerima pengalaman belajarnya". Rusman (2013: 123), "Hasil belajar adalah sejumlah pengalaman yang diperoleh peserta didik yang mencakup ranah kognitif, afektif, dan psikomotorik". Hasil belajar tidak hanya tentang penguasaan konsep teori mata pelajaran, tapi juga pengusaaan kebiasaan, persepsi, kesenangan, minat bakat, penyesuaian sosial, macam-macam keterampilan, cita-cita, keinginan dan harapan.

Hal ini sependapat dengan Oemar Hamalik (Rusman, 2013: 123), yang mengatakan "Hasil belajar dapat dilihat dari terjadinya perubahan persepsi dan termasuk perilaku". Belajar merupakan proses yang kompleks dan terjadinya perubahan perilaku pada saat proses belajar diamati pada perubahan perilaku peserta didik setelah dilakukan penilaian. Guru harus dapat mengamati terjadinya perubahan tingkah laku setelah dilakukan penilaian. Nilai merupakan menjadi tolak keberhasilan peserta didik setelah mengikuti proses belajar dalam jangka waktu tertentu dan selanjutnya mengikuti tes akhir. Kemudian dari tes itulah siswa mendapatkan presetasi belajarnya.

Berdasarkan pendapat para ahli tersebut dapat disimpulkan bahwa, hasil belajar adalah perubahan yang diperoleh peserta didik setelah mengikuti proses belajar. Perubahan itu mencakup kebiasaan, perilaku, persepsi, keterampilan, dan cita-cita. Hasil belajar dinyatakan dalam bentuk nilai (angka) setelah mengikuti tes yang diberikan oleh guru.

2. Dimensi Indikator Hasil Belajar

Sudjana menyatakan (2013: 3) bahwa: "hasil belajar peserta didik pada hakekatnya adalah perubahan tingkah laku. Tingkah laku sebagai hasil belajar dalam pengertian yang luas mencakup bidang kognitif, afektif, dan psikomotorik". Bloom (Sudjana, 2013: 22), yang secara garis besar membagi menjadi tiga ranah yaitu:

a. Ranah kognitif

Ranah kognitif berkenaan dengan hasil belajar intelektual yang terdiri dari: (1). Pengetahuan. (2). Pemahaman. (3).Aplikasi (penerapan). (4). Analisa. (5). Sintesa. (6). Evaluasi.

b. Ranah afektif

Berkenaan dengan sikap dan nilai. Ranah afektif ini meliputi lima jenjang kemampuan yaitu : (1). Penerimaan. (2). Partisipasi. (3). Penilaian dan penentuan (4). Sikap. (5). Pengorganisasian. (6). Pembentukan pola hidup

c. Ranah psikomotorik

Ranah psikomotor berkenaan dengan keterampilan yang terdiri dari: (1). Persepsi. (2). Kesiapan. (3). Gerakan terbimbing. (4). Gerakan yang terbiasa. (5). Gerakan kompleks. (6). Penyesuaian pola gerakan. (7). Kreatifitas

Berdasarkan pendapat ahli tersebut dapat disimpulkan bahwa hasil

belajar adalah perubahan tingkah laku peserta didik setalah melakukan

proses pembelajaran. Perubahan tingkah laku tersebut mencakup tiga ranah yaiut; koginitf, afektif dan psikomotirik.

3. Fungsi Hasil Belajar

Fungsi evaluasi pembelajaran menurut Arifin (2010: 16) fungsi evaluasi pembealajaran secara menyeluruh adalah sebagai berikut:

- a. Psikologis.
- b. Sosiologis.
- c. Secara didaktis-metodis.
- d. Mengetahui kedudukan peserta didik dalam kelompok
- e. Mengetahui taraf kesiapan peserta didik.
- f. Membantu guru dalam memberikan bimbingan dan seleksi.
- g. Administratif, evaluasi berfungsi untuk memberikan laporan tentang kemajuan peserta didik.

Berdasarkan defenisi tersebut dapat disimpulkan bahwa fungsi hasil belajar untuk mengetahui sejauh mana keberhasilan proses pembelejaran yang telah dilakukan sebelum proses penilaian hasil belajar, dan usaha untuk memperbaiki proses pembelajaran.

4. Pengukuran Hasil Belajar

Berdasarkan fungsinya setiap evaluasi yang dilakukan harus memiliki nilai (angka). Menilai merupakan salah satu proses belajar dan mengajar. Evaluasi pencapaian belajar peserta didik adalah salah satu kegiatan yang merupakan kewajiban bagi setiap guru atau pengajar. Dikatakan wajib karena setiap pengajaran pada akhirnya harus dapat memberikan informasi kepada lembaganya atau kepada peserta didik itu sendiri, bagaimana dan sampai dimana penguasaan dan kemampuan yang telah dicapai peserta didik tentang materi dan keterampilan-keterampilan mengenai mata pelajaran yang telah diberikan. Ada dua jenis evaluasi penilaian, yaitu :

a. Evaluasi Tes Formatif

Evaluasi tes formatif adalah evaluasi yang dilakukan pada setiap akhir pembahasan suatu pokok bahasan / topik, dan dimaksudkan untuk mengetahui sejauh manakah suatu proses pembelajaran telah berjalan sebagaimana yang direncanakan. Sudjana (2013: 5), "Tes formatif dilaksanakan pada akhir program pengajaran itu sendiri. Dengan demikian, tes formatif berorientasi kepada proses belajar mengajar. Dengan diadakan tes formatif diharapkan guru dapat memperbaiki program pengajaran dan strategi pelaksanaannya".

Arikunto (2009: 36) mengatakan, "Tes formatif dimaksudkan untuk mengetahui sejauh mana peserta didik telah terbentuk setelah mengikuti suatu program tertentu". Arifin (2010: 35) menyatakan "Penilaian formatif dimaksudkan untuk memantau kemajuan belajar peserta didik selama proses belajar berlangsung, untuk mmberikan balikan *(feedback)* bagi penyempurnaan program pembelajaran, serta untuk mengetahui kelemehan-kelemahan yang memerlukan perbaikan, sehingga hasil belajar peserta didik dan proses pembelajaran guru menjadi lebih baik".

Berdasarkan uraian yang dikemukakan para ahli dapat disimpulkan bahwa tes formatif adalah tes hasil belajar yang dilakukan oleh guru untuk mengetahui kemampuan peserta didik dalam menguasai materi yang diberikan gurunya yang dilaksanakan pada tengah-tengah program pengajaran atau setiap kali satuan pelajaran atau sub pokok pembahasan terakhir.

b. Evaluasi Tes Sumatif

Evaluasi tes sumatif adalah evaluasi yang dilakukan pada setiap akhir satu satuan waktu yang didalamnya tercakup lebih dari satu pokok bahasan, dan dimaksudkan untuk mengetahui sejauh mana peserta didik telah dapat berpindah dari suatu unit ke unit berikutnya. Arikunto (2009: 38), mengatakan "Tes sumatif dilaksanakan setelah berakhirnya pemberian sekelompok program atau sebuah program yang lebih besar". Arifin (2011: 36) menyatakan bahwa: "Penilaian sumatif berarti penilaian yang dilakukan jika satuan pengalaman belajar atau seluruh materi pelajaran dianggap telah selesai". Hal ini sejalan dengan pendapat Sudjana (2013: 5) "Penilaian sumatif adalah penilaian yang dilaksanakan pada akhir unit program, yaitu akhir catur wulan, akhir semester, dan akhir tahun".

Adapun fungsi dan tujuannya adalah untuk menentukan apakah dengan hasil yang diperolehnya itu peserta didik dapat dinyatakan lulus atau tamat dari sekolah yang bersangkutan. Dari apa yang telah dikemukakan, jelas kiranya bahwa tes sumatif tidak hanya merupakan tes yang dilaksanakan pada setiap akhir

caturwulan atau semester, tetapi juga dilaksanakan pada setiap akhir modul (bagi pengajaran yang menggunakan sistem modul), setiap akhir tahun ajaran, evaluasi belajar tahap akhir (UAS atau UN).

## 5. Faktor-Faktor yang Mempengaruhi Hasil Belajar

Evaluasi pembelajaran tidak terlepas dari keberhasilan dan kegagalan, ada beberapa faktor yang mempengaruhi kedua hal tersebut.seperti faktor fisik dan mental peserta didik, faktor perilaku, faktor sarana dan prasarana, dan faktor lingkungan. Arifin (2010: 298) mengatakan Hasil belajar dapat timbul dalam berbagai jenis perbuatan atau pembentukan tingakah laku peserta didik. Jenis tingkah laku itu adalah kebiasaan, keterampilan, akumulasi persepsi, asosiasi dan hafalan, pemahaman dan konsep, sikap, nilai, moral dan agama.

Menurut Munadi (Rusman, 2013: 124) faktor-faktor yang mempengaruhi hasil belajar meliputi faktor internal dan eksternal, yaitu sebagai berikut:

- a. Faktor Internal
	- 1) Faktor Fisiologis: secara umum kondisi fisologis, seperti kondisi kesehatan yang prima, tidak dalam keadaan lelah, capek, tidak dalam keadaan cacat jasmani, dan sebagainya.
	- 2) Faktor Pisikologis: setiap individu dalam hal siswa pada dasarnya memiliki kondisi psikologis yang berbeda-beda, tentunya hal ini turut mempengaruhi hasil belajarnya.
- b. Faktor Eksternal
	- 1) Faktor lingkungan: faktor lingkungan dapat mempengaruhi hasil belajar. Faktor lingkungan ini melipuri lingkungan fisik dan lingkungan sosial. Lingkungan alam mislanya suhu, kelembaban, dan lain-lain.
	- 2) Faktor Instrumental: faktor-faktor instrumental adalah faktor yang keberadaan dan penggunaanya dirancang sesuai dengan hasil belajar yang diharapkan.

#### 6. Manfaat Hasil Belajar

Hasil belajar sangat bermanfaat bagi peserta didik, guru, orang tua, dan administrator sekolah. Arifin (2011: 288), untuk melihat pemanfaatan hasil evalusi secara komprehensif, kita dapat meninjaunya dari berbagai pihak yang berkepentingan, yaitu:

- a. Bagi peserta didik,
- b. Bagi guru,
- c. Bagi orang tua, dan
- d. Bagi administrator sekolah.

Berdasarkan uraian tersebut dapat disimpulkan hasil belajar bermanfaat bagi peserta didik, guru, orang tua, dan pihak sekolah. Hasil belajar berdampak postitif bagi peserta didik untuk motivasi dalam belajar. Bagi guru untuk memperbaiki dan merencakan pembelajaran agar lebih baik lagi. Bagi orang tua hasil belajar digunakan untuk menentukan arah pendidikan bagi anaknya. Dan bagi pihak sekolah hasil belajar digunkaan untuk penempatan dan pengelompokan peserta didik yang sesuai dengan kemampuannya. A

## **E. Materi Mengoperasikan Aplikasi Pembuat presentasi**

1. Membuat *file* presentasi

Ketika menjalankan aplikasi *microsoft power point*, secara otomatis ditampilkam sebuah *slide* kosong. Dengan *slide* tersebut, dapat membuat sebuah *file* presentasi. Ketika sedang menjalankan atau mengerjakan sebuah *file* presentasi dan ingin membuat lagi suatu *file* baru tanpa menutup *file* yang telah dibuka tadi. Langkah-langkah membuat file presentasi baru adalah sebagai berikut:

a. Klik *office button* pada pojok kiri atas layar

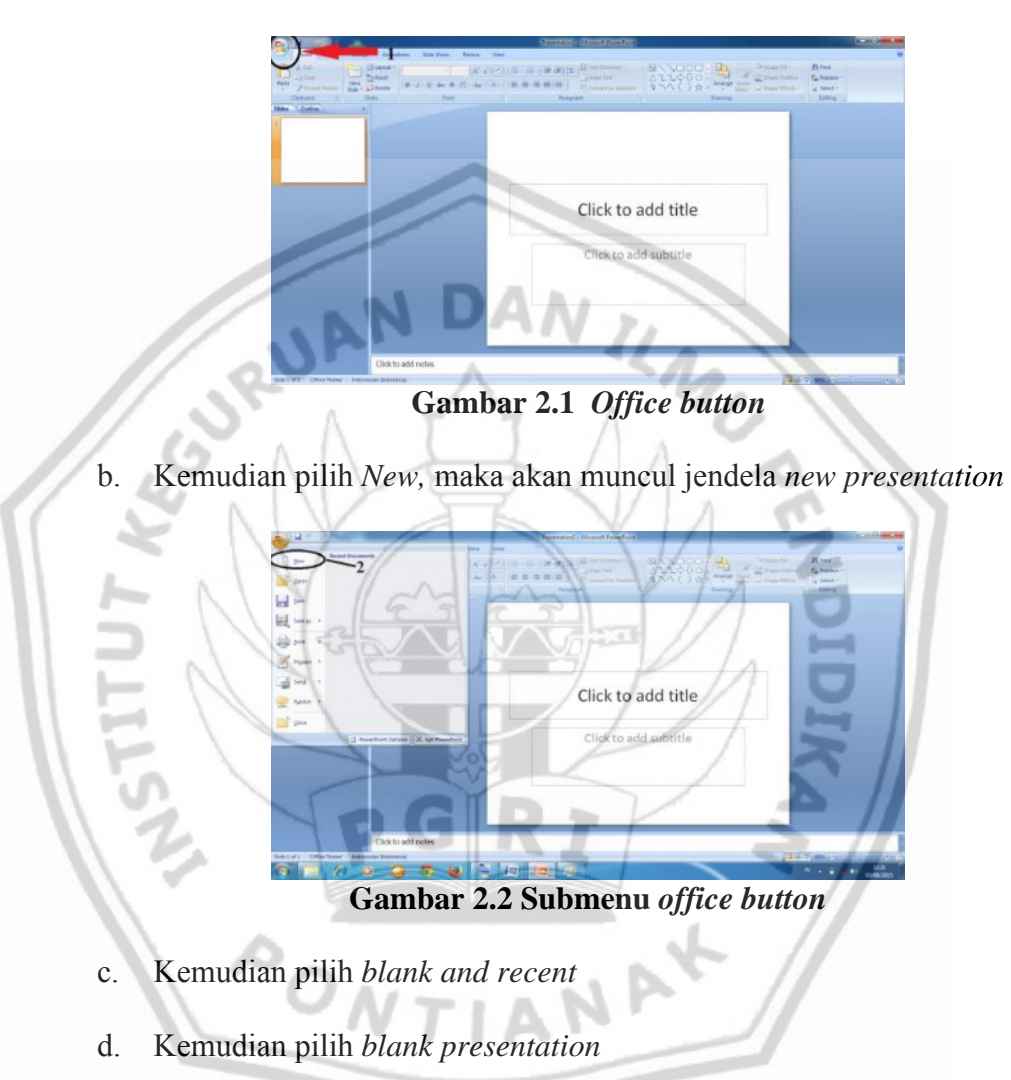

e. Klik *create* 

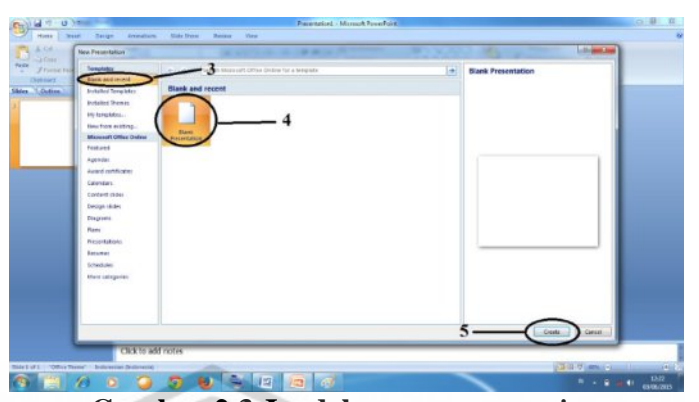

- **Gambar 2.3 Jendela** *new presentation*
- f. Atau dengan cara menekan tombol *Ctrl +* N atau mengklik ikon pada *toolbar quick acces.* (Mintana dan Wijaya, 2011: 6)
- 2. Menyimpan *file* presentasi

Setelah pembuatan *slide* selesai, langkah berikutnya adalah menyimpan *file* tersebut. Untuk menyimpannya tekan tombol *Ctrl* + S atau dengan mengklik ikon (*save*) pada *toolbar quick acces.* Berikut ini adalah langkah-langkah menyimpan file presentasi dengan format pptx:

- a. Klik *office button* pada pojok kiri atas layar
	- Click to add title Click to add subtitle 0 0 8 3 14 15

b. Kemudian pilih *save* maka akan muncul jendela *save*

**Gambar 2.4 Submenu** *save* **di** *button office*

- c. Kemudian tentukan lokasi penyimpanan *file*
- d. Tuliskan nama *file* pada kotak isian *file name*

# e. Klik *save* untuk memulai proses penyimpanan

**Gambar 2.5 proses penyimpanan** *file*

*File* presentasi juga dapat disimpan dengan berbagai macam pillihan ekstensi.Dalam *microsoft power point* 2007 secara umum *file*  yang disimpan berekstensi pptx. Pilihan ekstensi yang tersedia, yaitu *ppt, pps, html,* dan *pdf*. Berikut ini adalah Langkah-langkah menyimpan file presentasi dengan berbagai ekstensi (format):

- a. Klik *office button* pada pojok kiri atas layar
- b. Kemudian pilih *save* atau *save as* maka akan muncul jendela *save*
- c. Kemudian tentukan lokasi penyimpanan *file*
- d. Tuliskan nama *file* pada kotak isian *file name*
- e. Pilih *save as type* untuk memilih ekstensi sesuai dengan kebutuhan

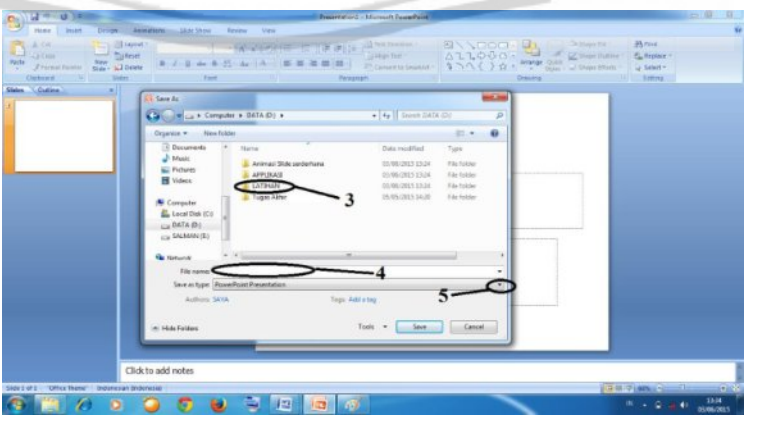

**Gambar 2.6 Proses penyimpanan dengan ekstensi berbeda**

f. Klik *save* untuk memulai proses penyimpanan (Mintana dan Wijaya, 2011: 7)

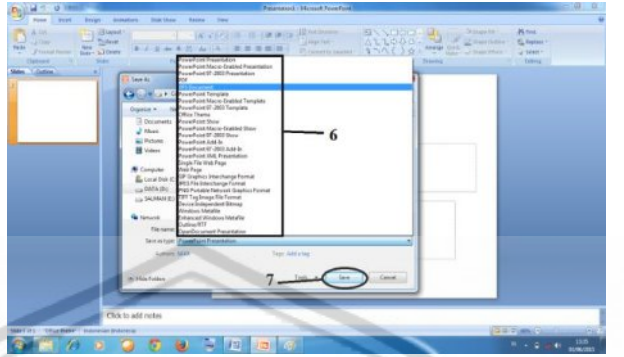

**Gambar 2.7 Pilihan ekstensi penyimpanan** *file*

3. Membuka *file* presentasi

Membuka *file* adalah membuka kembali *file* presentasi telah disimpan sebelumnya untuk dikerjakan kembali atau ditampilkan jika presentasi sudah siap. Untuk membuka *file* presentasi dalam *microsoft power point 2007* dapat dilakukan dengan beberapa cara, yaitu dengan menekan tombol *Ctrl +* O atau dengan mengklik ikon .

Berikut ini adalah langkah-langkah untuk membuka *file* presentasi:

- a. Klik *office button* pada pojok kiri atas layar
- b. Kemudian pilih *open* maka akan muncul jendela *open*
- c. Tentukan di *folder* mana *file* tersebut berada

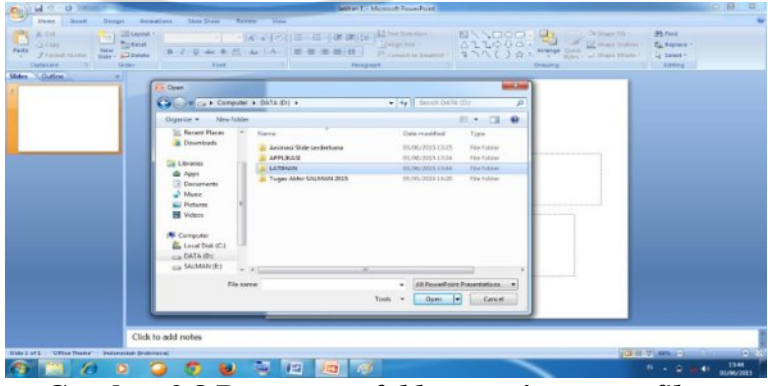

**Gambar 2.8 Penentuan** *folder* **penyimpanan** *file*

- d. Kemudain klik *file* yang ingin yang dibuka
- e. Kemudian klik *open* (Mintana dan Wijaya, 2011: 8)

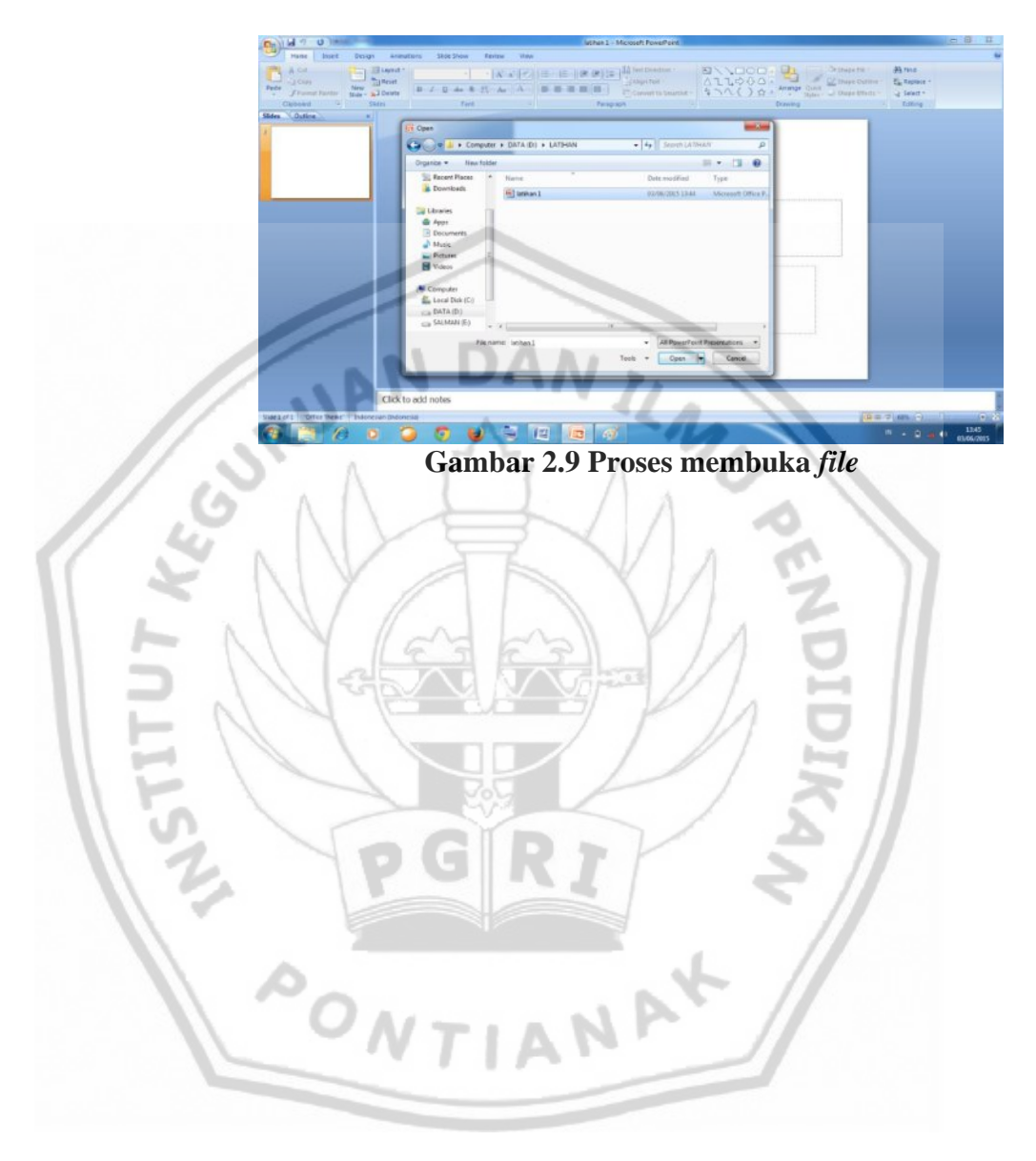